## Analysis & CRAB jobs at Tier-3s

USCMS Tier-3 Workshop OSG all hands meeting

## **PRIVATE PRODUCTION**

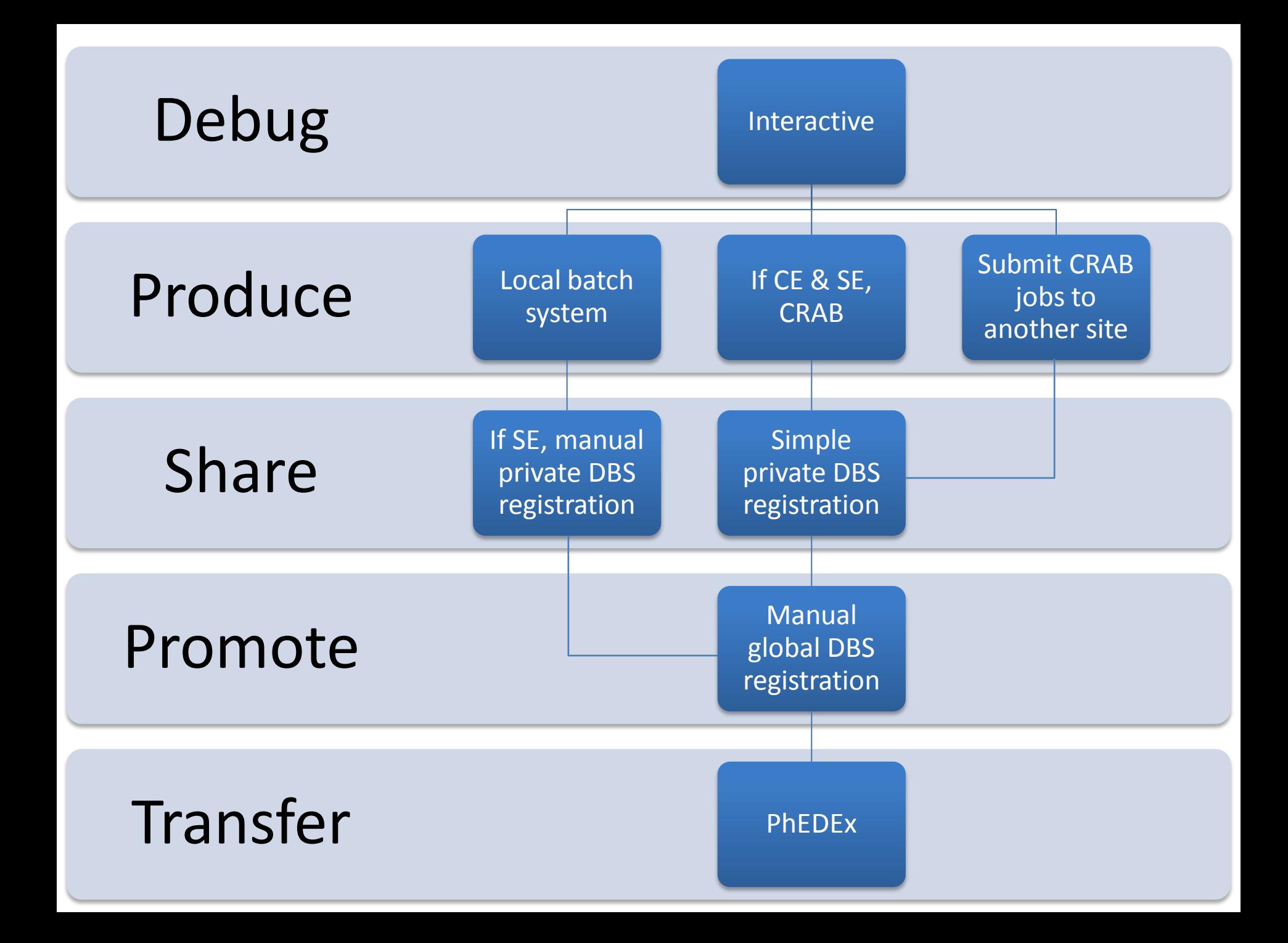

#### **ANALYSIS**

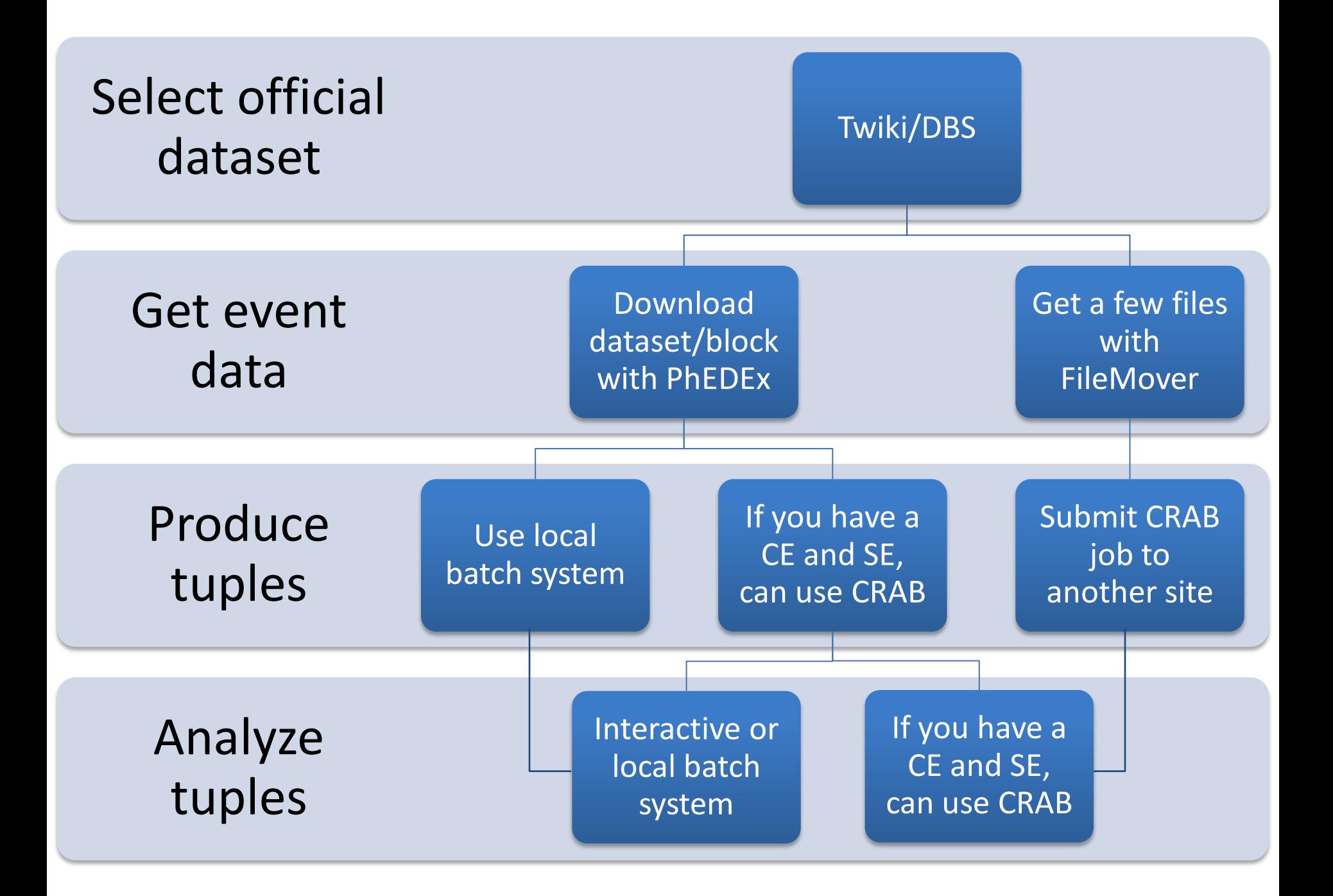

# Tuples

- event data (GEN, SIM, DIGI, RECO, AOD)
	- Generally read only in full framework
	- Large files, slow access, technical
- PAT
	- Commonly read in both full framework & FWLite
	- Medium size and access speed, user friendly
- TTree
	- Generally read only in FWLite
	- Small files, fast access, user designed

## Interactive nodes

- Need access to CMSSW, gLite-UI and/or OSG utils, CRAB.
- I recommend 2+ physical or virtual machines.
- Special considerations:
	- Not a part of the batch pool
	- Additional software packages
	- Access (Simple ssh? Kerberos? Round robin?)

## CRAB developments

- GlideIn submission
	- ucsd CrabServer only (also supports glite)
	- Jobs come in on generic proxy if you want particular users mapped to specific accounts, you must install gLExec
- /store/temp/user
	- Temporarily stores CRAB output which failed to stageout
	- Used in CRAB\_2\_7\_X+
	- [Doug tested all USCMS Tier-3's](https://hypernews.cern.ch/HyperNews/CMS/get/osg-tier3/323.html)
- glite submission via CrabServer without gLite-UI
	- Available in CRAB\_2\_7\_X+
	- For now, must use development CrabServer (pisa)
	- [Implementation details](https://hypernews.cern.ch/HyperNews/CMS/get/osg-tier3/249.html)
- CrabServer submission only sometime this year
	- Direct submission will not be supported, must go through CrabServer
	- white/black listing still supported